#### **CS5530 Mobile/Wireless Systems Map and Flyover**

#### **Yanyan Zhuang**

Department of Computer Science

http://www.cs.uccs.edu/~yzhuang

UC. Colorado Springs

CS5530 CS5530 UC. Colorado Springs Ref. CN5E, NT@UW, WUSTL

#### **Overview**

- MapKit and MKMapView
- MapKit Flyover
- Announcement
	- <sup>o</sup> Mac OS and Xcode upgraded
	- o I will be away March 13-15

## **MapKit Framework**

- MapKit Framework
	- Based on Apple Maps and APIs

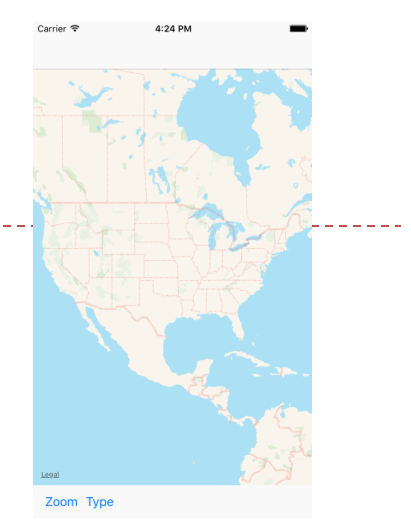

- $\circ$  A simple mechanism for integrating mapping capabilities into any app
- $\circ$  Core element: the MKMapView class
- <sup>o</sup> MKMapViewDelegate protocol
	- $\blacktriangleright$  Allows an app to receive notifications of events relating to map view
	- Change in either the location of the user or region of the map displayed

#### CS5530 4 Ref. CN5E, NT@UW, WUSTL

#### $\circ$  import MapKit

- $\circ$  Toolbar + Bar Button
- 

**Creating a Map** 

- o Map Kit View object
- - ▶ Zoom in and change map type
- 
- MKMapView Instance and Toolbar
- Presenting latitude/longitude in forms of map/satellite images

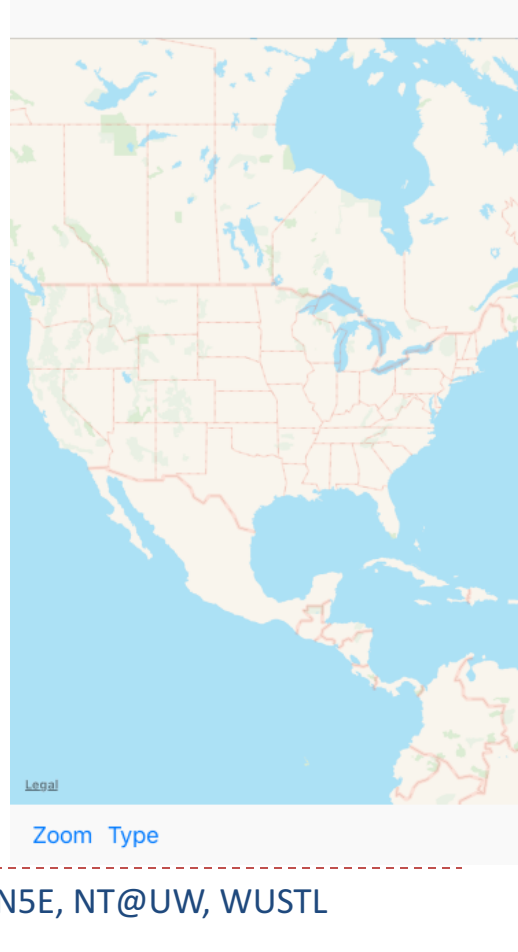

 $A:2A$  DN

# **Creating a Map**

- In ViewController.swift
	- o Control-drag: Map Kit View and two Bar Buttons

```
import UIKit
```

```
import MapKit
```
class ViewController: UIViewController, **MKMapViewDelegate** { 

@IBOutlet weak var mapView: MKMapView!

```
override func viewDidLoad() {
       super.viewDidLoad()	
   }	
   @IBAction func zoomIn( sender: Any) {
   }	
   @IBAction func changeMapType(_	sender:	Any)	{	
   }	
. . .
```
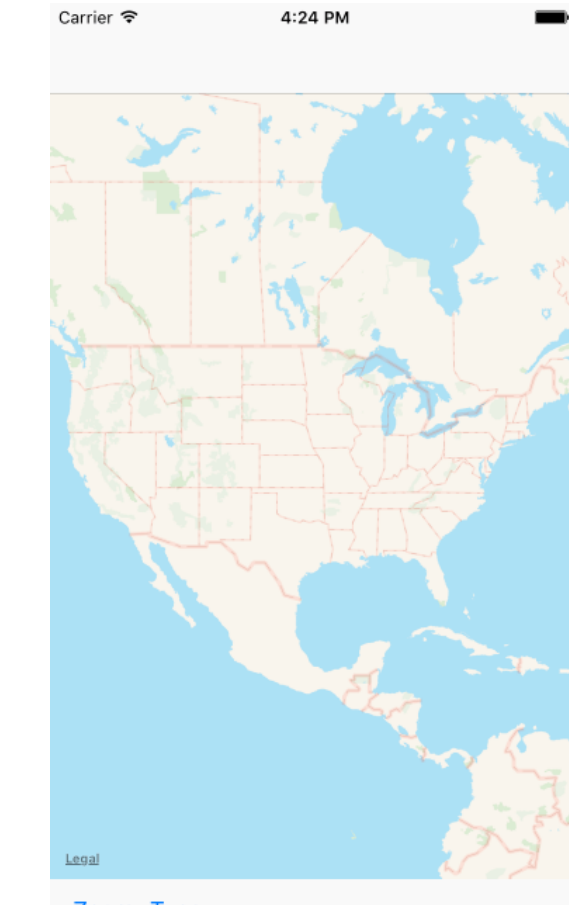

Zoom Type

} 

## **Obtaining Location Permission**

#### In AppDelegate.swift (Don't forget Info.plist)

import UIKit

import CoreLocation

@UIApplicationMain class AppDelegate: UIResponder, UIApplicationDelegate { 

```
var window: UIWindow?
```

```
var locationManager: CLLocationManager?
```

```
func application( _application: UIApplication, didFinishLaunchingWithOptions launchOptions:
```

```
[UIApplicationLaunchOptionsKey: Any]?) -> Bool {
```

```
locationManager =	CLLocationManager()
```

```
locationManager?.requestWhenInUseAuthorization()
```
return true

```
}	
.	.	}
```
# **Configuring the Map View**

In ViewController.swift again

```
override func viewDidLoad() {
      super.viewDidLoad()	
      mapView.showsUserLocation = true
}
```

```
@IBAction func zoomIn( sender: Any) {
```
- $let$  userLocation =  $mapView.userLocation$
- let region = MKCoordinateRegionMakeWithDistance( userLocation.location!.coordinate, 2000, 2000)
- mapView.setRegion(region, animated: true)

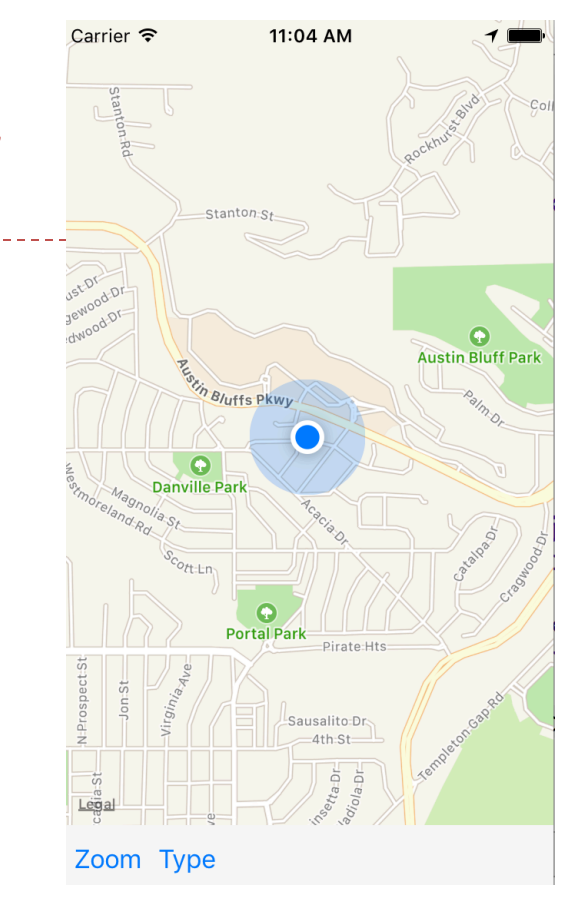

}

# **Changing the Map Type**

- The map type of a map view is controlled by its mapType property
- Supported values for property
	- o MKMapType.standard, MKMapType.satellite, MKMapType.hybrid
	- MKMapType.satelliteFlyover, MKMapType.hybridFlyover
- In ViewController.swift

```
@IBAction func changeMapType( sender: Any) {
   if mapView.mapType == MKMapType.standard {
    mapView.mapType = MKMapType.satellite
  \} else \{mapView.mapType = MKMapType.standard
     }	
   }
```
#### **Updating Map based on User Movement**

• In ViewController.swift override func viewDidLoad() { super.viewDidLoad() mapView.showsUserLocation = true mapView.delegate = self }

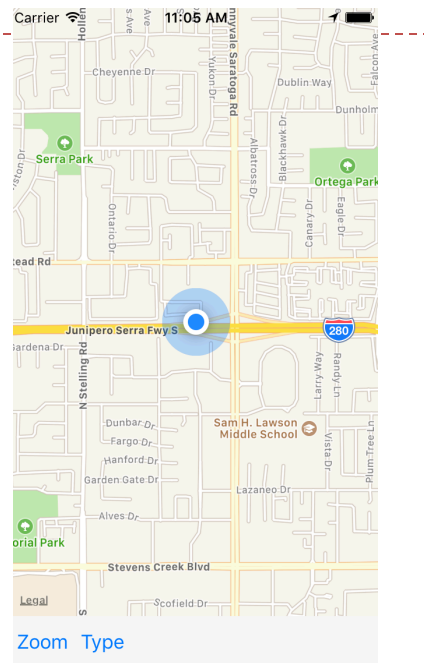

func mapView( mapView: MKMapView, didUpdate userLocation: MKUserLocation) { mapView.centerCoordinate = userLocation.location!.coordinate } 

• MKMapCamera Class

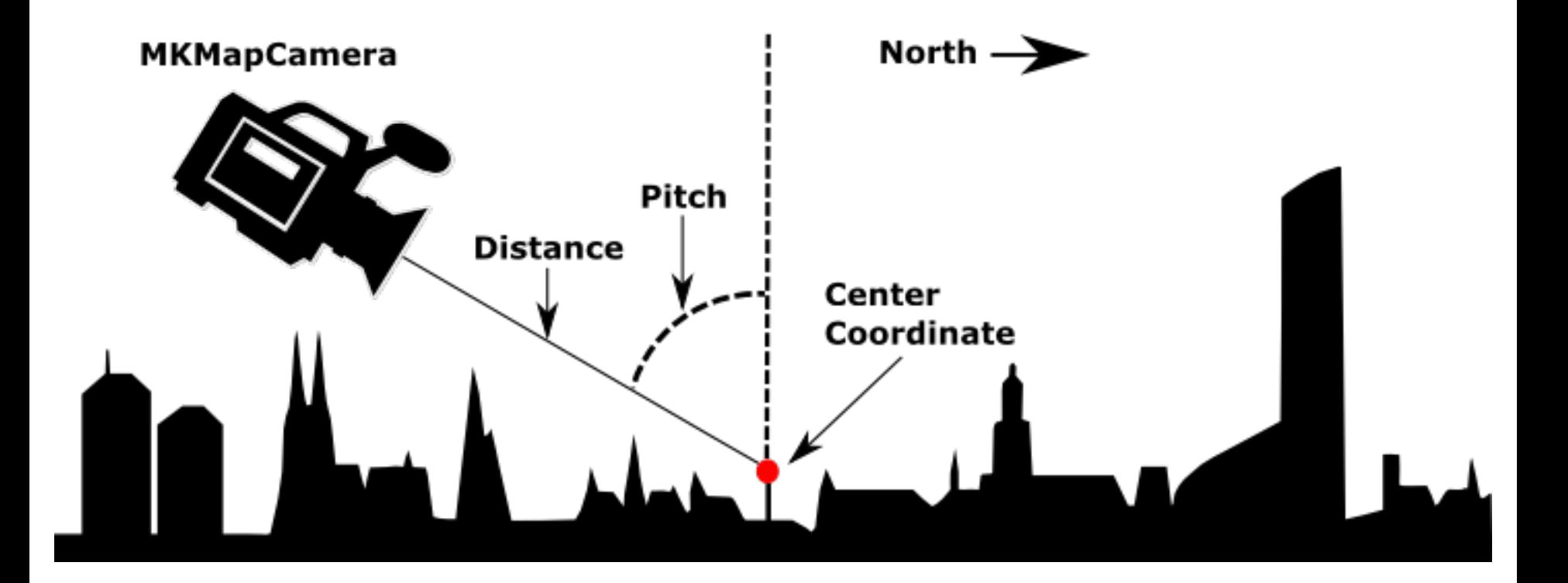

- Configures an MKMapCamera instance
	- o Located 650 meters from the Empire State Building
	- $\circ$  Facing north at a pitch of 30 degrees

let distance: CLLocationDistance = 650

 $let pitch: CGFloat = 30$ 

```
let heading = 90.0
```
mapView.mapType = .satelliteFlyover

let coordinate = CLLocationCoordinate2D(latitude: 40.7484405,

longitude: -73.9856644) 

camera = MKMapCamera(lookingAtCenter: coordinate,

fromDistance: distance, pitch: pitch, heading: heading)

 $mapView.camera = camera$ 

• Use a button to trigger animation @IBAction func animateCamera(\_ sender: AnyObject) { UIView.animate(withDuration: 20.0, animations: { self.camera!.heading += 180 self.camera!.pitch = 25 self.mapView.camera = self.camera! }) 

}

- Center point: Empire State Building
	- $\circ$  let coordinate = CLLocationCoordinate2D(latitude: 40.7484405, longitude: -73.9856644)

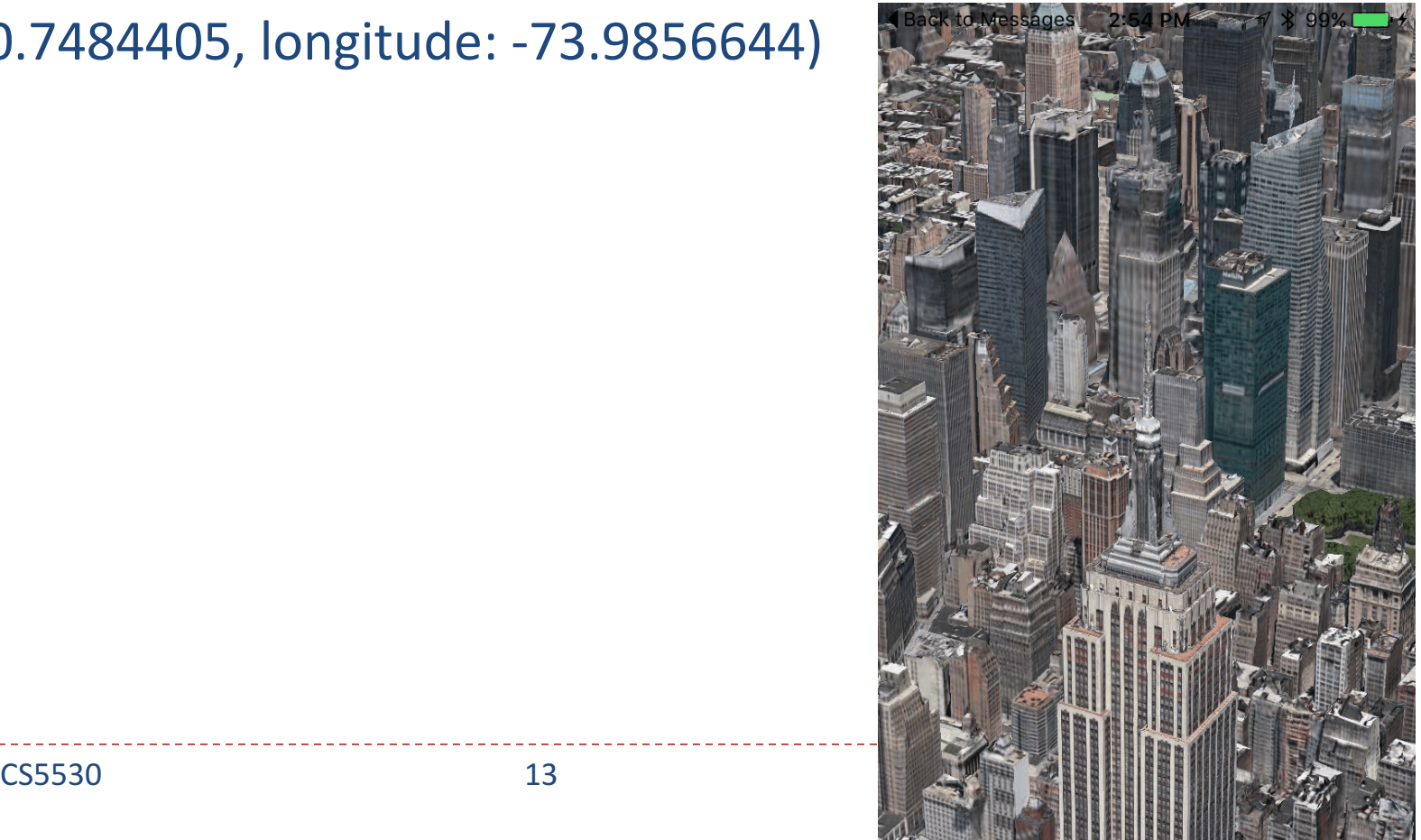